ГОСУДАРСТВЕННОЕ БЮДЖЕТНОЕ ОБЩЕОБРАЗОВАТЕЛЬНОЕ УЧРЕЖДЕНИЕ САМАРСКОЙ ОБЛАСТИ СРЕДНЯЯ ОБЩЕОБРАЗОВАТЕЛЬНАЯ ШКОЛА «ЦЕНТР ОБРАЗОВАНИЯ» с.ШИГОНЫ МУНИЦИПАЛЬНОГО РАЙОНА ШИГОНСКИЙ САМАРСКОЙ ОБЛАСТИ

# **PACCMOTPEHA**

**ПРОВЕРЕНА** 

**УТВЕРЖДАЮ** 

на МО учителей физической культуры, ОБЖ, черчение,

ИЗО и музыки

Протокол № 1 от 29.08 2019

Руководитель МО Захарова А. С. 17 Дес

зам. директора по ВР И И И Костина Е. А.

Директор ГБОУ СОШ с. Шигоны *La enough M Manux* Приказ № 9 70 ° 01 9 700 019 г.

# Программа внеурочной деятельности

«Промышленный дизайн. Проектирование материальной среды»

Направление программы: общеинтеллектуальное

Программу составил: учитель технологии Кузнецов А. В.

Класс: 5

# **Содержание**

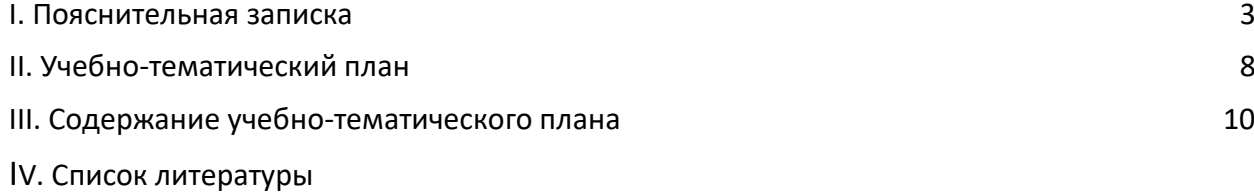

#### **[I. Пояснительная записка](https://docs.google.com/document/d/10yv22jp5qi92WN-DFJclun8pxinPrbzuJz8JS-g7OnM/edit#heading=h.1fob9te)**

**Актуальность:** дизайн является одной из основных сфер творческой деятельности человека, направленной на проектирование материальной среды. В современном мире дизайн охватывает практически все сферы жизни. В связи с этим всё больше возрастает потребность в высококвалифицированных трудовых ресурсах в области промышленного (индустриального) дизайна.

Программа учебного курса «Промышленный дизайн» направлена на междисциплинарную проектно-художественную деятельность с интегрированием естественнонаучных, технических, гуманитарных знаний, а также на развитие инженерного и художественного мышления обучающегося.

Учебный курс «Промышленный дизайн» фокусируется на приобретении обучающимися практических навыков в области определения потребительской ниши товаров, прогнозирования запросов потребителей, создания инновационной продукции, проектирования технологичного изделия.

В программу учебного курса заложена работа над проектами, где обучающиеся смогут попробовать себя в роли концептуалиста, стилиста, конструктора, дизайнменеджера. В процессе разработки проекта обучающиеся коллективно обсуждают идеи решения поставленной задачи, далее осуществляют концептуальную проработку, эскизирование, макетирование, трёхмерное моделирование, визуализацию, конструирование, прототипирование, испытание полученной модели, оценку работоспособности созданной модели. В процессе обучения производится акцент на составление технических текстов, а также на навыки устной и письменной коммуникации и командной работы.

Учебный курс «Промышленный дизайн» представляет собой самостоятельный модуль, изучаемый в течение учебного года параллельно с освоением программ основного общего образования в предметных областях «Математика», «Информатика», «Физика», «Изобразительное искусство», «Технология», «Русский язык». Курс «Промышленный дизайн» предполагает возможность участия обучающихся в соревнованиях, олимпиадах и конкурсах. Предполагается, что обучающиеся овладеют навыками в области дизайн-эскизирования, трёхмерного компьютерного моделирования.

**Цель программы:** освоение обучающимися спектра Hard- и Soft-компетенций на предмете промышленного дизайна через кейс-технологии.

### **Задачи программы:**

### *Обучающие:*

- − объяснить базовые понятия сферы промышленного дизайна, ключевые особенности методов дизайн-проектирования, дизайн-аналитики, генерации идей;
- − сформировать базовые навыки ручного макетирования и прототипирования;
- − сформировать базовые навыки работы в программах трёхмерного моделирования;
- − сформировать базовые навыки создания презентаций;
- − сформировать базовые навыки дизайн-скетчинга;
- привить навыки проектной деятельности, в том числе использование инструментов планирования.

#### *Развивающие*:

- − формировать 4K-компетенции (критическое мышление, креативное мышление, коммуникация, кооперация);
- − способствовать расширению словарного запаса;
- − способствовать развитию памяти, внимания, технического мышления, изобретательности;
- − способствовать формированию интереса к знаниям;
- − способствовать формированию умения практического применения полученных знаний;
- − сформировать умение формулировать, аргументировать и отстаивать своё мнение;
- − сформировать умение выступать публично с докладами, презентациями и т. п.

#### *Воспитательные*:

- воспитывать аккуратность и дисциплинированность при выполнении работы;
- способствовать формированию положительной мотивации к трудовой деятельности;
- способствовать формированию опыта совместного и индивидуального творчества при выполнении командных заданий;
- воспитывать трудолюбие, уважение к труду;
- формировать чувство коллективизма и взаимопомощи;
- воспитывать чувство патриотизма, гражданственности, гордости за отечественные достижения в промышленном дизайне.

### Личностные результаты:

- критическое отношение к информации и избирательность её восприятия;
- осмысление мотивов своих действий при выполнении заданий;
- развитие любознательности, сообразительности при выполнении разнообразных заданий проблемного и эвристического характера;
- $-$  развитие внимательности, настойчивости, целеустремлённости, умения преодолевать трудности;
- развитие самостоятельности суждений, независимости и нестандартности мышления;
- освоение социальных норм, правил поведения, ролей и форм социальной жизни в группах и сообществах;
- $-$  формирование коммуникативной компетентности в общении и сотрудничестве с другими обучающимися.

### Метапредметные результаты:

#### Регулятивные универсальные учебные действия:

- умение принимать и сохранять учебную задачу;
- умение планировать последовательность шагов алгоритма для достижения цели;
- умение ставить цель (создание творческой работы), планировать достижение этой цели;
- умение осуществлять итоговый и пошаговый контроль по результату;
- $-$  способность адекватно воспринимать оценку наставника и других обучающихся;
- умение различать способ и результат действия;
- умение вносить коррективы в действия в случае расхождения результата решения задачи на основе её оценки и учёта характера сделанных ошибок;
- умение в сотрудничестве ставить новые учебные задачи;
- способность проявлять познавательную инициативу в учебном сотрудничестве;
- умение осваивать способы решения проблем творческого характера в жизненных ситуациях;

− умение оценивать получающийся творческий продукт и соотносить его с изначальным замыслом, выполнять по необходимости коррекции либо продукта, либо замысла.

#### *Познавательные универсальные учебные действия*:

- − умение осуществлять поиск информации в индивидуальных информационных архивах обучающегося, информационной среде образовательного учреждения, федеральных хранилищах информационных образовательных ресурсов;
- − умение использовать средства информационных и коммуникационных технологий для решения коммуникативных, познавательных и творческих задач;
- − умение ориентироваться в разнообразии способов решения задач;
- − умение осуществлять анализ объектов с выделением существенных и несущественных признаков;
- − умение проводить сравнение, классификацию по заданным критериям;
- − умение строить логические рассуждения в форме связи простых суждений об объекте;
- − умение устанавливать аналогии, причинно-следственные связи;
- − умение моделировать, преобразовывать объект из чувственной формы в модель, где выделены существенные характеристики объекта (пространственнографическая или знаково-символическая);
- умение синтезировать, составлять целое из частей, в том числе самостоятельно достраивать с восполнением недостающих компонентов.

#### *Коммуникативные универсальные учебные действия*:

- умение аргументировать свою точку зрения на выбор оснований и критериев при выделении признаков, сравнении и классификации объектов;
- − умение выслушивать собеседника и вести диалог;
- − способность признавать возможность существования различных точек зрения и право каждого иметь свою;
- − умение планировать учебное сотрудничество с наставником и другими обучающимися: определять цели, функции участников, способы взаимодействия;
- − умение осуществлять постановку вопросов: инициативное сотрудничество в поиске и сборе информации;
- умение разрешать конфликты: выявление, идентификация проблемы, поиск и оценка альтернативных способов разрешения конфликта, принятие решения и его реализация;
- − умение с достаточной полнотой и точностью выражать свои мысли в соответствии с задачами и условиями коммуникации;
- − владение монологической и диалогической формами речи.

#### **Предметные результаты**

В результате освоения программы обучающиеся должны

#### *знать*:

− правила безопасности и охраны труда при работе с учебным и лабораторным оборудованием.

#### *уметь*:

- − применять на практике методики генерирования идей; методы дизайн-анализа и дизайн-исследования;
- анализировать формообразование промышленных изделий;
- − строить изображения предметов по правилам линейной перспективы;
- − передавать с помощью света характер формы;
- различать и характеризовать понятия: пространство, ракурс, воздушная перспектива;
- − получать представления о влиянии цвета на восприятие формы объектов дизайна;
- применять навыки формообразования, использования объёмов в дизайне (макеты из бумаги, картона);
- − работать с программами трёхмерной графики (Fusion 360);
- − описывать технологическое решение с помощью текста, рисунков, графического изображения;
- − анализировать возможные технологические решения, определять их достоинства и недостатки в контексте заданной ситуации;
- оценивать условия применимости технологии, в том числе с позиций экологической защищённости;
- выявлять и формулировать проблему, требующую технологического решения;
- − модифицировать имеющиеся продукты в соответствии с ситуацией/заказом/потребностью/задачей деятельности;
- − оценивать коммерческий потенциал продукта и/или технологии;
- проводить оценку и испытание полученного продукта;
- − представлять свой проект.

#### *владеть*:

научной терминологией, ключевыми понятиями, методами и приёмами проектирования, конструирования, моделирования, макетирования, прототипирования в области промышленного (индустриального) дизайна.

#### **Смежные предметы основного общего образования**

#### **Математика**

#### **Статистика и теория вероятностей**

#### **Выпускник научится:**

- представлять данные в виде таблиц, диаграмм;
- читать информацию, представленную в виде таблицы, диаграммы.

#### **В повседневной жизни и при изучении других предметов выпускник сможет:**

● извлекать, интерпретировать и преобразовывать информацию, представленную в таблицах и на диаграммах, отражающую свойства и характеристики реальных процессов и явлений.

#### **Геометрия**

# **Геометрические фигуры**

#### **Выпускник научится:**

**●** оперировать на базовом уровне понятиями: фигура, точка, отрезок, прямая, луч, ломаная, угол, многоугольник, треугольник и четырёхугольник, прямоугольник и квадрат, окружность и круг, прямоугольный параллелепипед, куб, шар. Изображать изучаемые фигуры от руки и с помощью линейки и циркуля.

#### **В повседневной жизни и при изучении других предметов выпускник сможет:**

● решать практические задачи с применением простейших свойств фигур.

#### **Измерения и вычисления**

#### **Выпускник научится:**

● выполнять измерение длин, расстояний, величин углов с помощью инструментов для измерений длин и углов.

#### **Физика**

#### **Выпускник научится:**

● соблюдать правила безопасности и охраны труда при работе с учебным и лабораторным оборудованием;

● понимать принципы действия машин, приборов и технических устройств, условия их безопасного использования в повседневной жизни;

● использовать при выполнении учебных задач научно-популярную литературу о физических явлениях, справочные материалы, ресурсы интернета.

#### **Информатика**

#### **Выпускник научится:**

- различать виды информации по способам её восприятия человеком и по способам ее представления на материальных носителях;
- приводить примеры информационных процессов (процессов, связанных с хранением, преобразованием и передачей данных) в живой природе и технике;
- классифицировать средства ИКТ в соответствии с кругом выполняемых задач.

#### **Математические основы информатики**

#### **Выпускник получит возможность:**

● познакомиться с примерами математических моделей и использования компьютеров при их анализе; понять сходства и различия между математической моделью объекта и его натурной моделью, между математической моделью объекта/явления и словесным описанием.

#### **Использование программных систем и сервисов**

#### **Выпускник научится:**

- классифицировать файлы по типу и иным параметрам;
- выполнять основные операции с файлами (создавать, сохранять, редактировать, удалять, архивировать, «распаковывать» архивные файлы).

# **Выпускник овладеет (как результат применения программных систем и интернетсервисов в данном курсе и во всём образовательном процессе):**

- навыками работы с компьютером; знаниями, умениями и навыками, достаточными для работы с различными видами программных систем и интернетсервисов (файловые менеджеры, текстовые редакторы, электронные таблицы, браузеры, поисковые системы, словари, электронные энциклопедии); умением описывать работу этих систем и сервисов с использованием соответствующей терминологии;
- различными формами представления данных (таблицы, диаграммы, графики и т. д.);
- познакомится с программными средствами для работы с аудиовизуальными данными и соответствующим понятийным аппаратом.

# **Выпускник получит возможность (в данном курсе и иной учебной деятельности):**

- практиковаться в использовании основных видов прикладного программного обеспечения (редакторы текстов, электронные таблицы, браузеры и др.);
- познакомиться с примерами использования математического моделирования в современном мире;
- познакомиться с постановкой вопроса о том, насколько достоверна полученная информация, подкреплена ли она доказательствами подлинности (пример: наличие электронной подписи); познакомиться с возможными подходами к оценке достоверности информации (пример: сравнение данных из разных источников);
- познакомиться с примерами использования ИКТ в современном мире;

● получить представления о роботизированных устройствах и их использовании на производстве и в научных исследованиях.

#### **Технология**

**Результаты, заявленные образовательной программой «Технология» по блокам содержания**

**Формирование технологической культуры и проектно-технологического мышления обучающихся**

Выпускник научится:

- следовать технологии, в том числе в процессе изготовления субъективно нового продукта;
- оценивать условия применимости технологии в том числе с позиций экологической защищённости;
- прогнозировать по известной технологии выходы (характеристики продукта) в зависимости от изменения входов/параметров/ресурсов, проверять прогнозы опытно-экспериментальным путём, в том числе самостоятельно планируя такого рода эксперименты;
- в зависимости от ситуации оптимизировать базовые технологии (затратность качество), проводить анализ альтернативных ресурсов, соединять в единый план несколько технологий без их видоизменения для получения сложносоставного материального или информационного продукта;
- проводить оценку и испытание полученного продукта;
- проводить анализ потребностей в тех или иных материальных или информационных продуктах;
- описывать технологическое решение с помощью текста, рисунков, графического изображения;
- анализировать возможные технологические решения, определять их достоинства и недостатки в контексте заданной ситуации;
- проводить и анализировать разработку и/или реализацию прикладных проектов, предполагающих:
	- определение характеристик и разработку материального продукта, включая его моделирование в информационной среде (конструкторе),
	- встраивание созданного информационного продукта в заданную оболочку,
	- изготовление информационного продукта по заданному алгоритму в заданной оболочке;
- проводить и анализировать разработку и/или реализацию технологических проектов, предполагающих:
	- оптимизацию заданного способа (технологии) получения требующегося материального продукта (после его применения в собственной практике),
	- разработку (комбинирование, изменение параметров и требований к ресурсам) технологии получения материального и информационного продукта с заданными свойствами;
- проводить и анализировать разработку и/или реализацию проектов, предполагающих:
	- планирование (разработку) материального продукта в соответствии с задачей собственной деятельности (включая моделирование и разработку документации),
	- планирование (разработку) материального продукта на основе самостоятельно проведённых исследований потребительских интересов.

#### **Выпускник получит возможность научиться:**

●выявлять и формулировать проблему, требующую технологического решения;

- ●модифицировать имеющиеся продукты в соответствии с ситуацией/заказом/потребностью/задачей деятельности и в соответствии с их характеристиками разрабатывать технологию на основе базовой технологии;
- ●технологизировать свой опыт, представлять на основе ретроспективного анализа и унификации деятельности описание в виде инструкции или технологической карты.

#### **Формы подведения итогов реализации общеобразовательной программы**

Подведение итогов реализуется в рамках презентации и защиты результатов выполнения кейсов, представленных в программе.

#### **Формы демонстрации результатов обучения**

Представление результатов образовательной деятельности пройдёт в форме публичной презентации решений кейсов командами и последующих ответов выступающих на вопросы наставника и других команд.

### **Формы диагностики результатов обучения**

Беседа, тестирование, опрос.

### **Содержание программы**

Программа предполагает постепенное расширение знаний и их углубление, а также приобретение умений в области проектирования, конструирования и изготовления прототипа продукта.

Занятия предполагают развитие личности:

•развитие интеллектуального потенциала обучающегося (анализ, синтез, сравнение);

•развитие практических умений и навыков (эскизирование, 3D-моделирование, конструирование, макетирование, прототипирование, презентация).

Учебно-воспитательный процесс направлен на формирование и развитие у обучающихся таких важных социально значимых качеств, как готовность к нравственному самоопределению, стремление к сохранению и приумножению технических, культурных и исторических ценностей. Становление личности через творческое самовыражение.

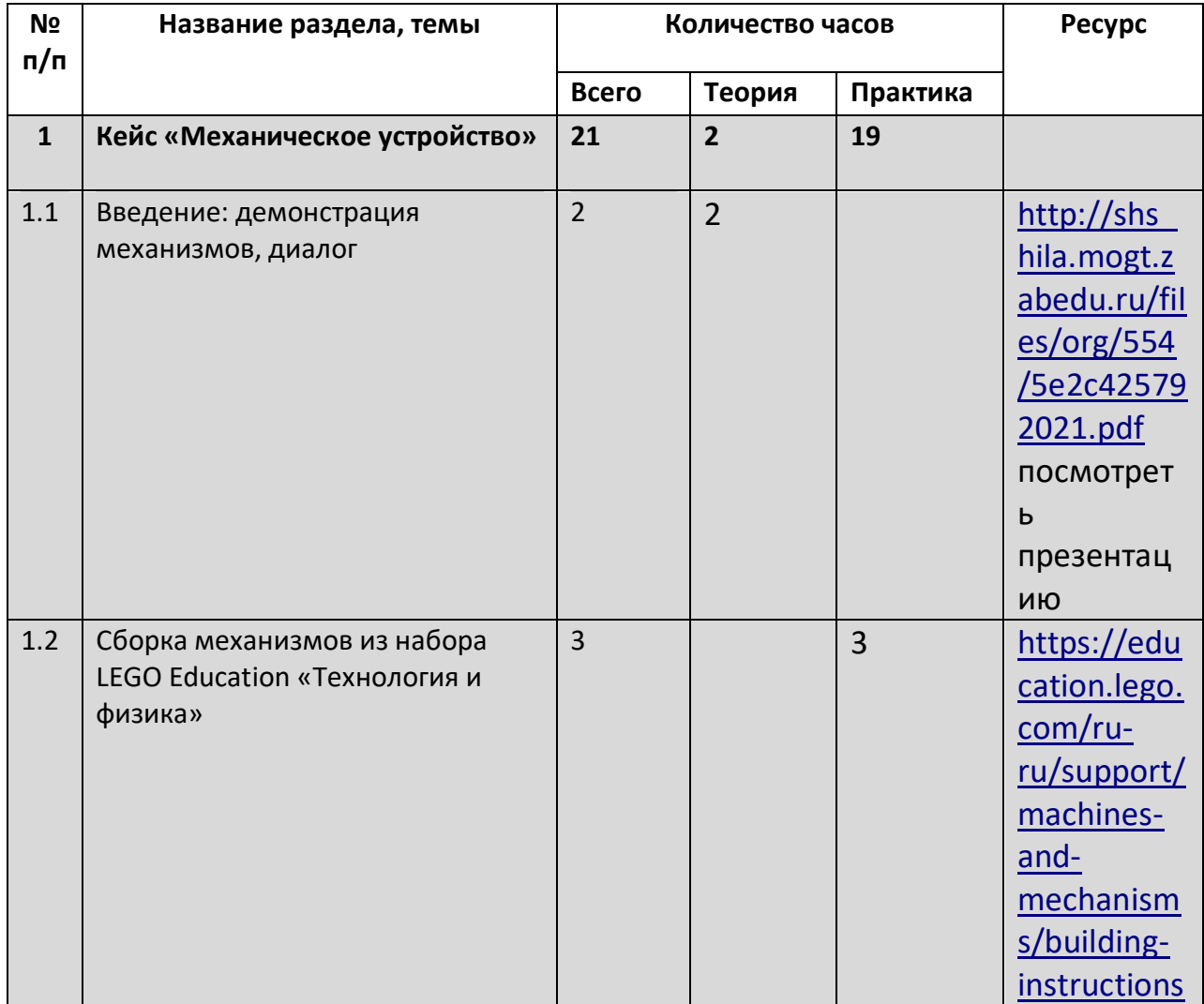

#### **Тематическое планирование**

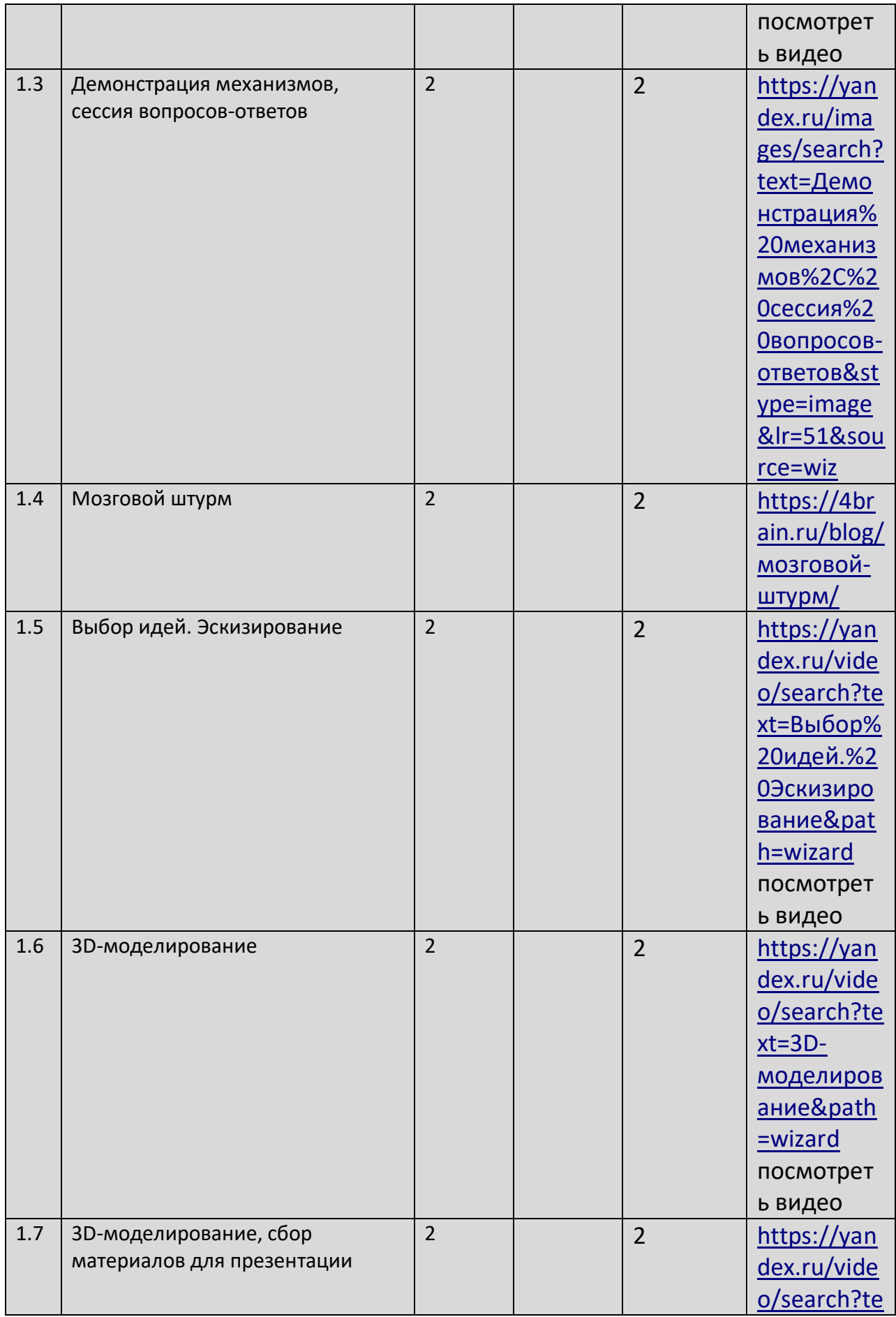

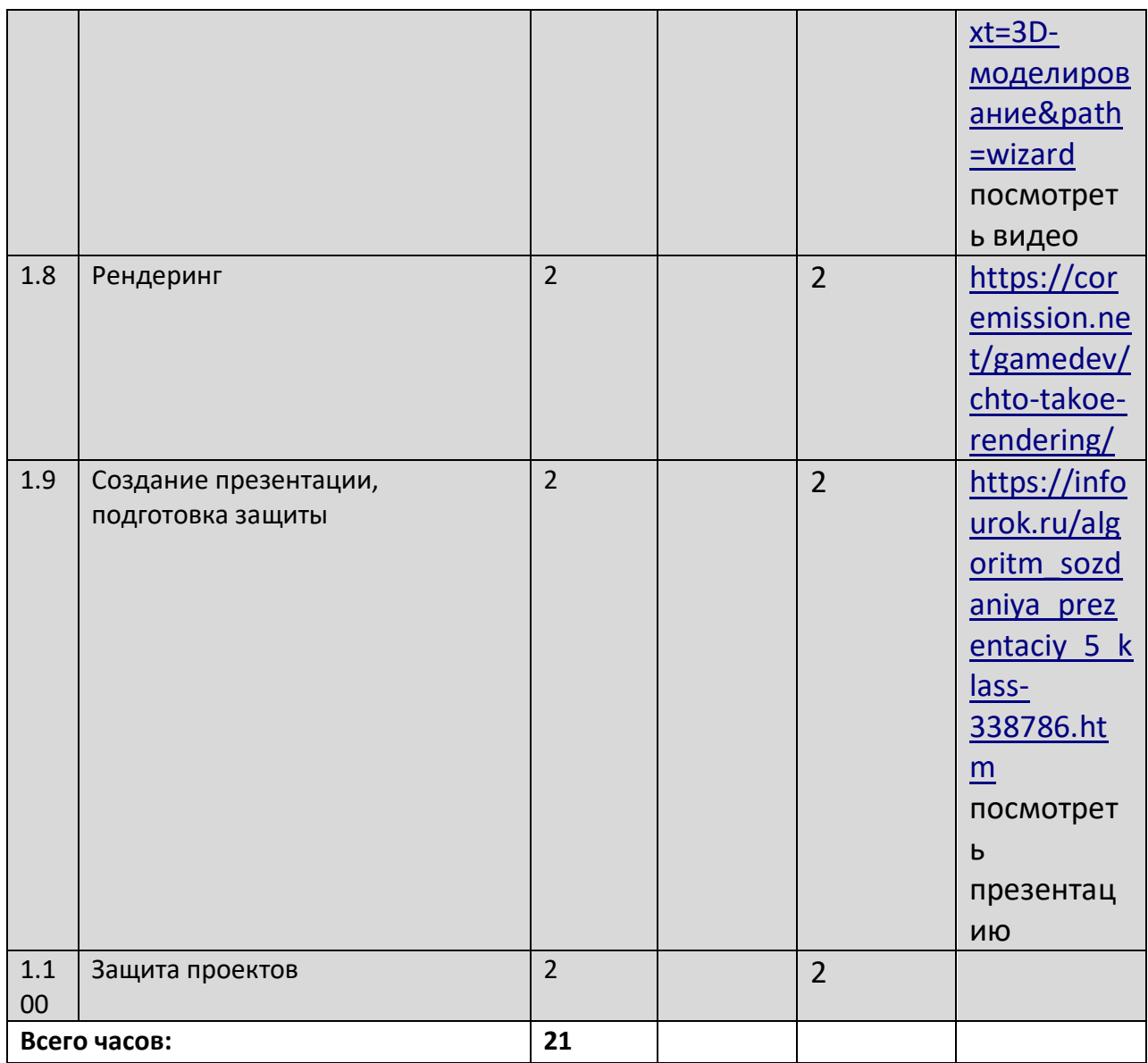

#### **VIII. Список литературы и методического материала**

1. [Адриан Шонесси.](http://www.ozon.ru/person/31288915/) Как стать дизайнером, не продав душу дьяволу / Питер.

2. [Фил Кливер.](http://www.ozon.ru/person/2308855/) Чему вас не научат в дизайн-школе / Рипол Классик.

3. [Майкл Джанда.](http://www.ozon.ru/person/30848066/) Сожги своё портфолио! То, чему не учат в дизайнерских школах / Питер.

4. [Жанна Лидтка](http://www.ozon.ru/person/30061607/), [Тим Огилви.](http://www.ozon.ru/person/30061608/) Думай как дизайнер. Дизайн-мышление для менеджеров / Манн, Иванов и Фербер.

5. [Koos Eissen,](http://www.amazon.com/s/ref=rdr_ext_aut?_encoding=UTF8&index=books&field-author=Koos%20Eissen) [Roselien Steur.](http://www.amazon.com/s/ref=rdr_ext_aut?_encoding=UTF8&index=books&field-author=Roselien%20Steur) Sketching: Drawing Techniques for Product Designers / Hardcover, 2009.

6. [Kevin Henry.](http://www.amazon.com/s/ref=rdr_ext_aut?_encoding=UTF8&index=books&field-author=Kevin%20Henry) Drawing for Product Designers (Portfolio Skills: Product Design) / Paperback, 2012.

7. [Bjarki Hallgrimsson.](http://www.amazon.com/s/ref=rdr_ext_aut?_encoding=UTF8&index=books&field-author=Bjarki%20Hallgrimsson) Prototyping and Modelmaking for Product Design (Portfolio Skills) / Paperback, 2012.

8. Kurt Hanks, [Larry Belliston.](http://www.amazon.com/s/ref=dp_byline_sr_book_2?ie=UTF8&text=Larry+Belliston&search-alias=books&field-author=Larry+Belliston&sort=relevancerank) Rapid Viz: A New Method for the Rapid Visualization of Ideas.

9. Jim Lesko. Industrial Design: Materials and Manufacturing Guide.

10. Rob Thompson. Prototyping and Low-Volume Production (The Manufacturing Guides).

11. Rob Thompson. Product and Furniture Design (The Manufacturing Guides).

12. Rob Thompson, [Martin Thompson.](http://www.amazon.com/s/ref=dp_byline_sr_book_2?ie=UTF8&text=Martin+Thompson&search-alias=books&field-author=Martin+Thompson&sort=relevancerank) Sustainable Materials, Processes and Production (The Manufacturing Guides).

13. [Susan Weinschenk.](http://www.amazon.com/s/ref=dp_byline_sr_book_1?ie=UTF8&text=Susan+Weinschenk&search-alias=books&field-author=Susan+Weinschenk&sort=relevancerank) 100 Things Every Designer Needs to Know About People (Voices That Matter).

14. [Jennifer Hudson.](http://www.amazon.com/s/ref=dp_byline_sr_book_1?ie=UTF8&text=Jennifer+Hudson&search-alias=books&field-author=Jennifer+Hudson&sort=relevancerank) Process 2nd Edition: 50 Product Designs from Concept to Manufacture.

15. [http://designet.ru/.](http://designet.ru/)

16. [http://www.cardesign.ru/.](http://www.cardesign.ru/)

17. [https://www.behance.net/.](https://www.behance.net/)

18. [http://www.notcot.org/.](http://www.notcot.org/)

19. [http://mocoloco.com/.](http://mocoloco.com/)